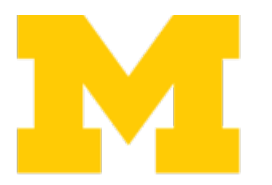

### **INSTITUTE FOR SOCIAL RESEARCH . SURVEY RESEARCH CENTER<br>SURVEY RESEARCH OPERATIONS UNIVERSITY OF MICHIGAN**

## Metadata from Blaise and DDI 3.0/3.2

Gina Cheung Beth-Ellen Pennell

North American DDI Conference April 1-2, 2014

© 2014 by the Regents of the University of Michigan

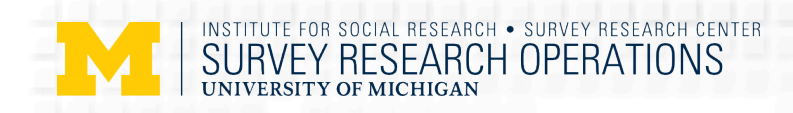

## Agenda

- Blaise Metadata (MQDS)
- DDI  $3.0/3.1 -$ DDI  $3.2$
- Next Step

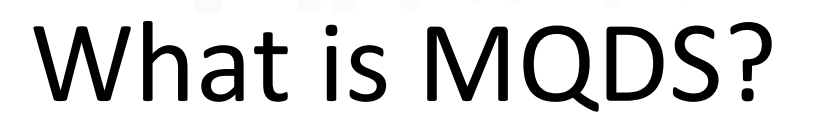

• The Michigan Questionnaire Documentation System (MQDS) was designed to extract comprehensive metadata from **Blaise** survey instruments and render it as an eXtended Markup Language (XML) document using the Data Documentation Initiative (DDI) standard.

**From 2013 NADDI presentation** 

### MQDS Development Timeline

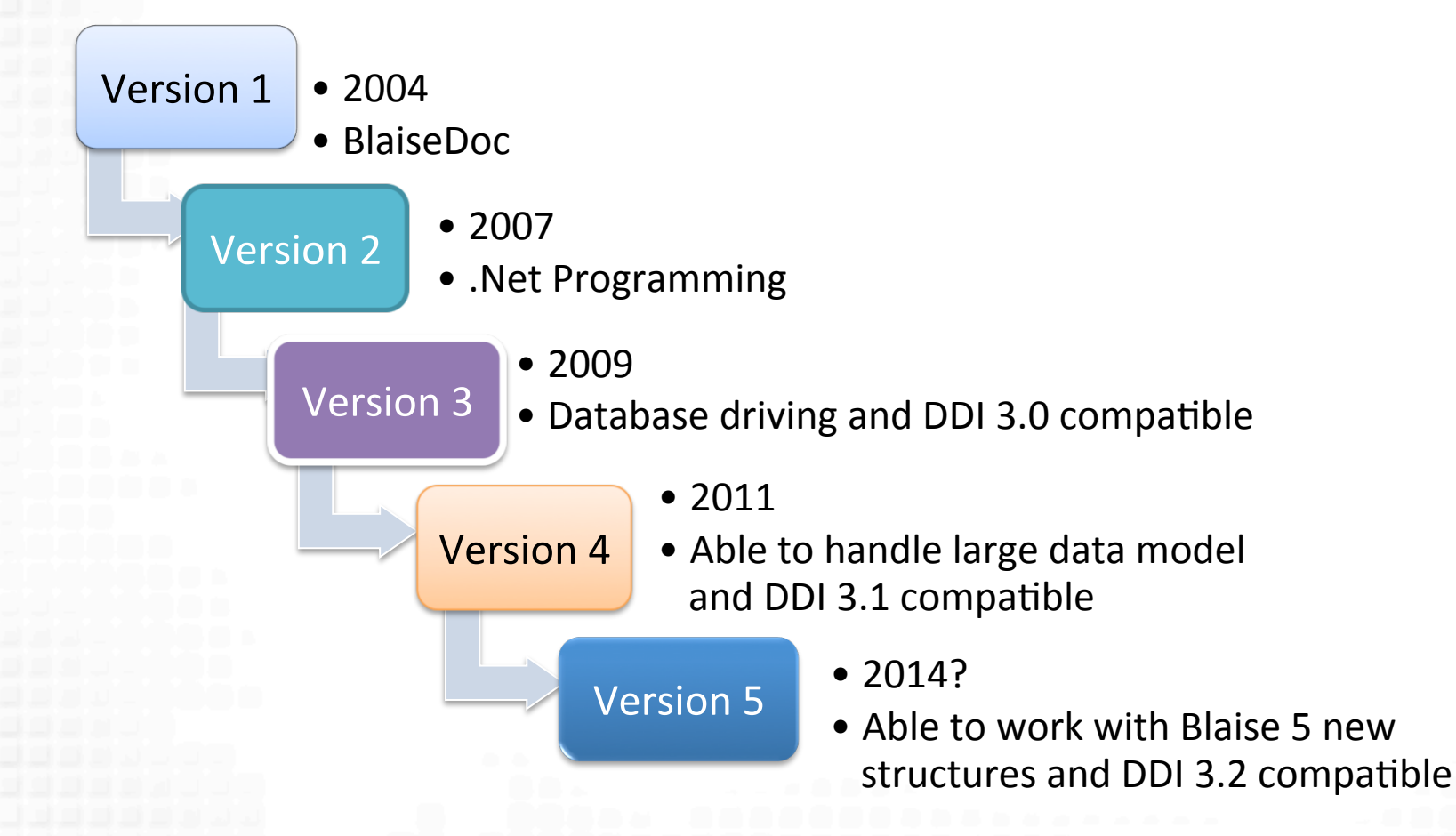

**From 2013 NADDI presentation** 

## **MQDS** usage

- **Free** to all Blaise community users
- **Questionnaire design**
- **Questionnaire documentation**
- Quick data transformation (BDB format to SAS, SPASS or SQL DB format)
- Creating interviewers' training materials
- Codebook with universe info and "go-to" logic

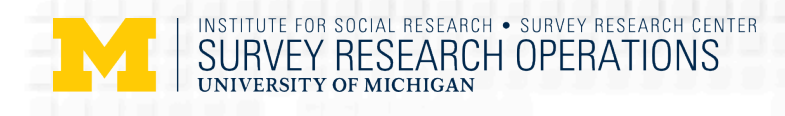

## **MQDS** Limitations

- Complex Blaise questionnaire roster structure
- Blaise alien router
- Paradata documentation
- Not a tool for Survey life circle documentation yet….

**From 2013 NADDI presentation** 

## DDI History

- DD2:
	- $-$  Documents variables in a dataset
	- $-$  Question text from a survey is associated with a single variable
	- $-$  No detailed description of the question or response options
	- $-$  No question flow, only simple forward and backward links
	- DDI 3.0/3.1
		- Describes instrument flow
		- $-$  Textual description of conditions for if/then, loops, and dynamic text

*From 2013 EDDI Colectica's presentation* 

© 2014 by the Regents of the University of Michigan

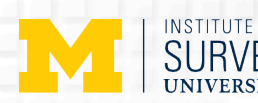

### Blaise Metadata Show Case

- Collaborative Psychiatric Epidemiology Surveys (CPES): to collect data re: distributions, correlates and risk factors of mental disorders as well as explore ethnic disparities, support systems, discrimination, and assimilation
	- Interviewing extended from 2001 -- 2003
	- All probability samples of non-institutionalized adults living in coterminous US
	- Version of World Health Organization's Composite International Diagnostic Interview (CIDI) programmed in Blaise
- **CPES Harmonization Project:** 
	- Harmonize and merge CPES datasets
	- Prepare enhanced tools (interactive codebook) and data for on-line analysis
	- Develop Web site
	- Disseminate for public use

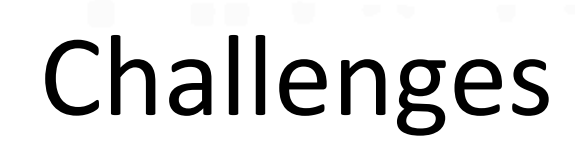

- Documented 3 instruments with multiple datamodels
	- Needed to create pseudo instrument for CPES merged dataset
	- $-$  Edited instrument datamodels to improve documentation
- Created eXtended Markup Language (XML) files with question metadata for 9 XML files
	- CPES
	- Individual studies
	- **NLAAS** five languages

9

INSTITUTE FOR SOCIAL RESEARCH • SURVEY RESEARCH CENTER<br>SURVEY RESEARCH OPERATIONS **UNIVERSITY OF MICHIGAN** 

### Complete Process

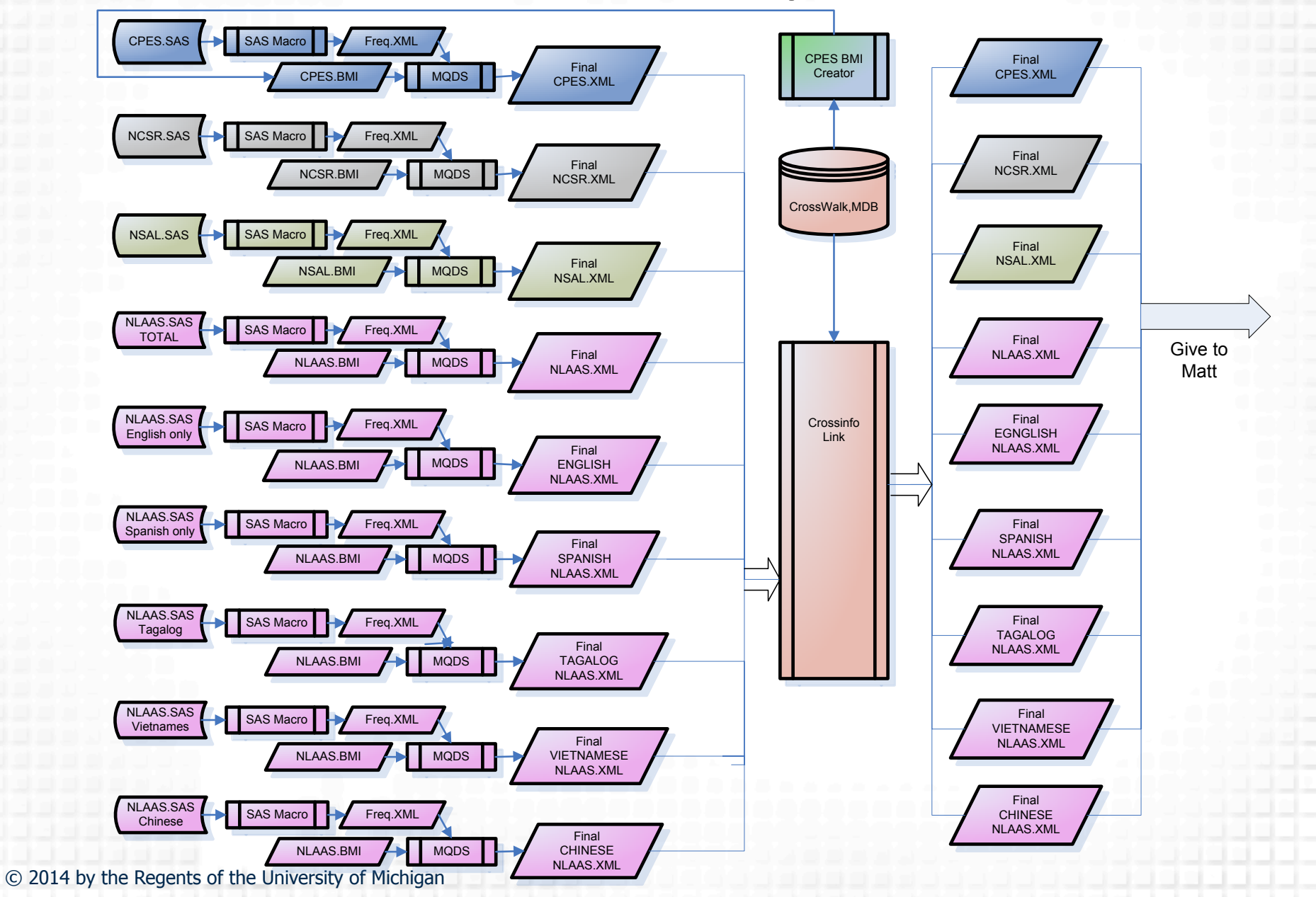

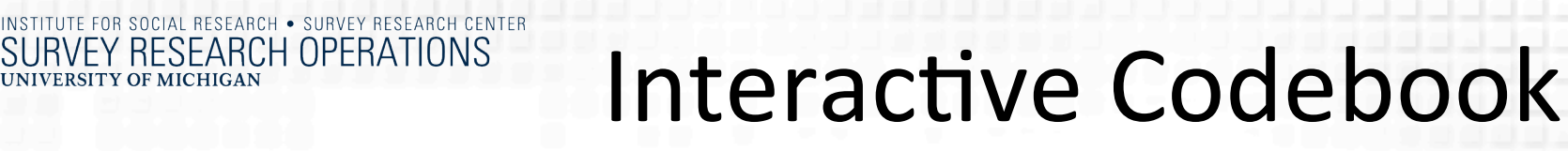

#### Collaborative Psychiatric **Epidemiology Surveys**

By Subject

Home **About CPES Training Resources** 

Interactive Codebook

Online Analysis

**Using CPES** 

FAQs

#### **Welcome to CPES**

**UNIVERSITY OF MICHIGAN** 

**SURVEY RESEARCH OPERATIONS** 

The National Institute of Mental Health Collaborative Psychiatric Epidemiology Surveys (CPES) provides data on the distributions, correlates, and risk factors of mental disorders among the general population, with special emphasis on minority groups. This project joins together three gationally representative surveys: the National Comorbidity Survey Replication (NCS-R), the By Survey

Life (NSAL), and the National Latino and Asian American Study westigation

Home > Interactive Codebook > CPES

#### **Announcements**

- · Restricted Data Now Available for NSAL, 2001-2003
- · Additional Videos of 2008 Workshop
- New Restricted Files Now Available
- · Video Tutorials from 2008 Workshop Released
- Assistance with the CPES and NSAL Datasets

**Browse by Subject** DSM-IV  $ICD-1Q$  $\bullet$  Mood • Mood · Anxiety · Anxiety · Substance · Substance · Impulse Control · Impulse Con

Found an error? Copy the URL and send it to g

**Related Sites** 

See the Web Ste User's Guide in Using

Compare Questions & Varial

CPES is a harmonization of three survey

codebook, by subject, or individual sy

**Browse Interactive Codebook** 

#### **Interactive Codebook**

You can also choose to browse by selecting DSM-IV/ICD subjects.

#### CPES |  $NCSR$ **NLAAS NSAL**

Below is a list of all the sections in CPES. They are currently sorted alphabetically by section name. You can also choose to view them in the order they appeared in the questionnaire.

The PDF codebook can answer many basic questions about the data; you will need a MyData account to download the codebook.

#### 30-Day Functioning

- 30-Day Symptoms
- **Acculturative Stress**
- Adult Demographics
- Agoraphobia
- Attention Deficit Hyperactivity Disorder
- Childhood
- Childhood Demographics
- Children  $\bullet$
- **Chronic Conditions**
- **Conduct Disorder**
- Constructed Demographic Variables
- Context of Exit Questions
- Demographics
- Depression
- Discrimination
- DX Adult Separation Anxiety Disorder
- DX Agoraphobia
- DX Alcohol Abuse
- DX Alcohol Dependence
- DX Anorexia Nervosa
- DX Attention Deficit Disorder © 2014 by the Regents of the University of Michigan
	- DX Binge Eating Disorder
	- DY Pinelor

### CPES

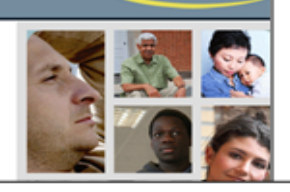

## CPES V04454 Frequencies

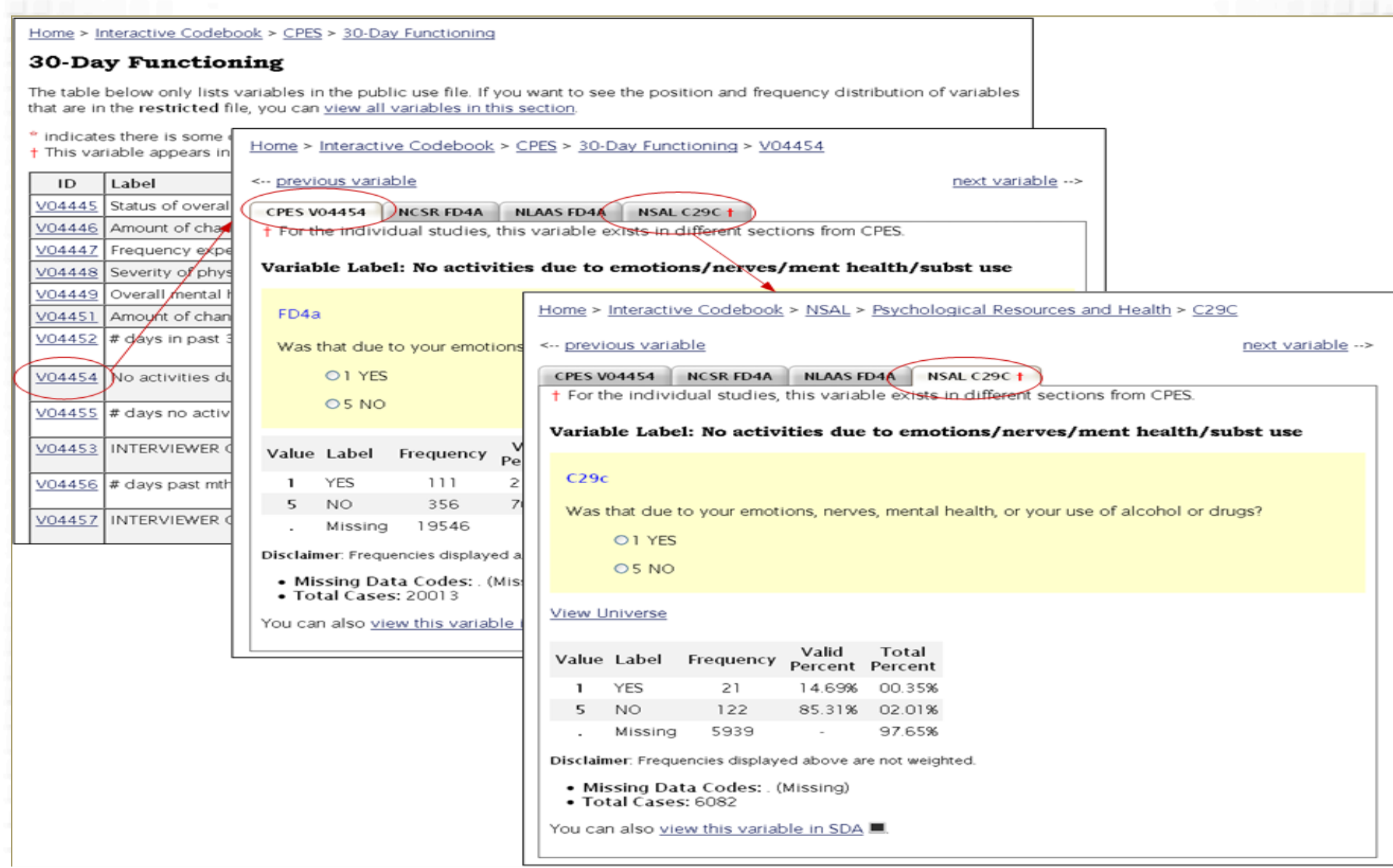

INSTITUTE FOR SOCIAL RESEARCH • SURVEY RESEARCH CENTER<br>SURVEY RESEARCH OPERATIONS

OF MICHIGAN

**UNIVERSITY** 

## ICPSR Developed Web site

- Used XML files and the crosswalk to create interactive codebook
- **Provided** 
	- keyword search capability
	- $-$  downloadable datasets and codebooks
	- online analysis tools
	- $-$  links to study documentation, publications, and related sites
- Web site maintenance and user support

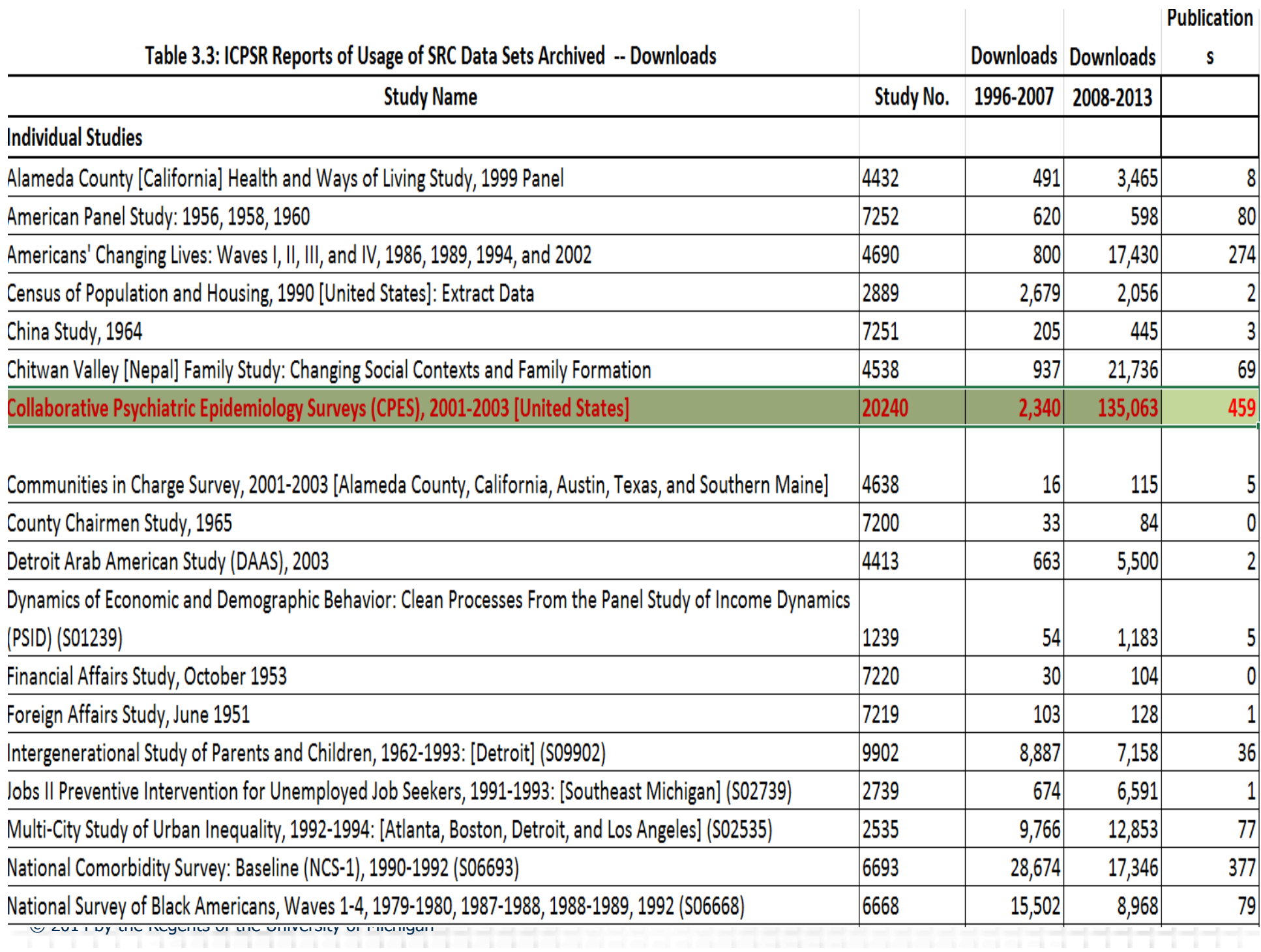

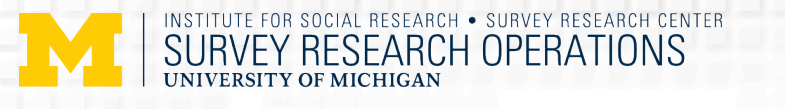

## New to DDI 3.2

- The main new things around questions and surveys in DDI 3.2 are:
	- $-$  Fragments, Groups, Represented variables
	- $-$  Modeling data flows through an Instrument with InParameters, OutParameters, and Bindings
	- $-$  QuestionGrids
	- QuestionBlocks
	- $-$  Scale questions
	- $-$  Ranked questions
	- $-$  Point distribution questions

### DDI 3.0

<s:StudyUnit id="GITFIELD"> **...**  <r:Citation> **...** <s:Abstract id="ABS\_1"> **...** <r:UniverseReference isReference="true"> **...** <s:Purpose id="PUR\_1"> **...** <c:ConceptualComponent isMaintainable="true" id="CC\_1"> **...** <d:DataCollection isMaintainable="true" id="DC1" version="1.0.0" versionDate="2014-03-26"> **...** <l:LogicalProduct id="LP1"> **... <l:Category isVersionable="true" id="cat\_17\_C82" missing="false"> <l:CategoryName>Male</ l:CategoryName> <r:Label xml:lang="en-US">Male</ r:Label>** 

 **</l:Category>** 

**...**

© 2014 by the Regents of the University of Michigan

### Fragments

DDI 3.2 

 <ddi:Fragment> 

 **<l:Category>** 

 **<r:Agency>int.example</r:Agency>** 

 **<r:ID>Male</r:ID>** 

<r:Version>1</r:Version>

 **<r:Label>** 

 **<r:Content xml:lang="en-US">Male</ r:Content>** 

 **</r:Label>** 

 **</l:Category>** 

 </ddi:Fragment> 

### **SFARCH OPFRATIONS**

### **DDI 3.1**

<l:VariableGroup id="varGroup1"> <r:UserID type="G">GITFIELD</r:UserID> <l:GroupType>section</l:GroupType> <r:Label xml:lang="English">GITFIELD</ r:Label> 

 <l:VariableReference> <r:ID>V1</r:ID> </l:VariableReference> <l:VariableReference> <r:ID>V461</r:ID> </l:VariableReference> <l:VariableReference>  $\langle$ r:ID>V23 $\langle$ r:ID> </l:VariableReference> </l:VariableGroup>

2014 by the Regents of the University of Michi

### Groups

### **DDI 3.2**

<l:VariableGroup> <r:Agency>UoM</r:Agency><r:ID>VG1</r:ID <r:Version>1</r:Version> <l:VariableGroupName> <r:String>varGroup1</r:String> </l:VariableGroupName> <r:VariableReference> <r:Agency>UoM</r:Agency><r:ID>V1</r:ID> <r:Version>1</r:Version> <r:TypeOfObject>Variable</r:TypeOfObject> </r:VariableReference> <r:VariableReference> <r:Agency>UoM</r:Agency><r:ID>V461</r:ID> <r:Version>1</r:Version> <r:TypeOfObject>Variable</r:TypeOfObject> </r:VariableReference> <r:VariableReference> <r:Agency>UoM</r:Agency><r:ID>V23</r:ID> <r:Version>1</r:Version> <r:TypeOfObject>Variable</r:TypeOfObject> </r:VariableReference> </l:VariableGroup>

### SURVEY RESEARCH OPERATIONS

## Represented Variables

<ddi:Fragment> 

 <l:Variable> 

 <r:Agency>int.example</r:Agency> 

 <r:ID>lvar1</r:ID> 

<r:Version>1</r:Version>

 <l:VariableName> 

 <r:String>**marStat2000**</r:String> 

 </l:VariableName> 

 <r:Label> 

<r:Content>Marital status of respondent in 2000</r:Content>

 </r:Label> 

 <l:RepresentedVariableReference> 

 <r:Agency>int.example</r:Agency> 

 <r:ID>**repVar1**</r:ID> 

<r:Version>1</r:Version>

 <r:TypeOfObject>RepresentedVariable</r:TypeOfObject> 

 </l:RepresentedVariableReference> 

<l:VariableRepresentation>

<r:CodeRepresentation/>

</l:VariableRepresentation>

 </l:Variable> 

 </ddi:Fragment> 

### OPERATIONS Data flow: InParameters, <ddi:Fragment> OutParameters, and Bindings

 <d:IfThenElse> 

 <r:Agency>int.example</r:Agency> 

 <r:ID>ifThen1</r:ID> 

<r:Version>1</r:Version>

 <r:InParameter> 

 <r:Agency>int.example</r:Agency> 

 <r:ID>inParam2</r:ID> 

 <r:Version>1</r:Version> 

 <r:Alias>genderOfRespondent</r:Alias> 

<r:CodeRepresentation>

 <r:CodeListReference> 

 <r:Agency>int.example</r:Agency> 

 <r:ID>codeListGender</r:ID> 

<r:Version>1</r:Version>

 <r:TypeOfObject>CodeList</ r:TypeOfObject> 

 </r:CodeListReference> 

</r:CodeRepresentation>

 </r:InParameter> 

<d:IfCondition>

 <r:Command> 

2014 by the Regents of the University of

 <r:ProgramLanguage>MetaEnglish</ r:ProgramLanguage> <r:CommandContent> genderOfRespondent == Female </ r:CommandContent> </r:Command> </d:IfCondition> <d:ThenConstructReference> <r:Agency>int.example</r:Agency> <r:ID>seq2</r:ID> <r:Version>1</r:Version> <r:TypeOfObject>Sequence</ r:TypeOfObject> </d:ThenConstructReference> </d:IfThenElse> </ddi:Fragment>

## Question representations

- **QuestionGrids**
- **QuestionBlocks**
- Scale questions
- Ranked questions
- Point distribution questions

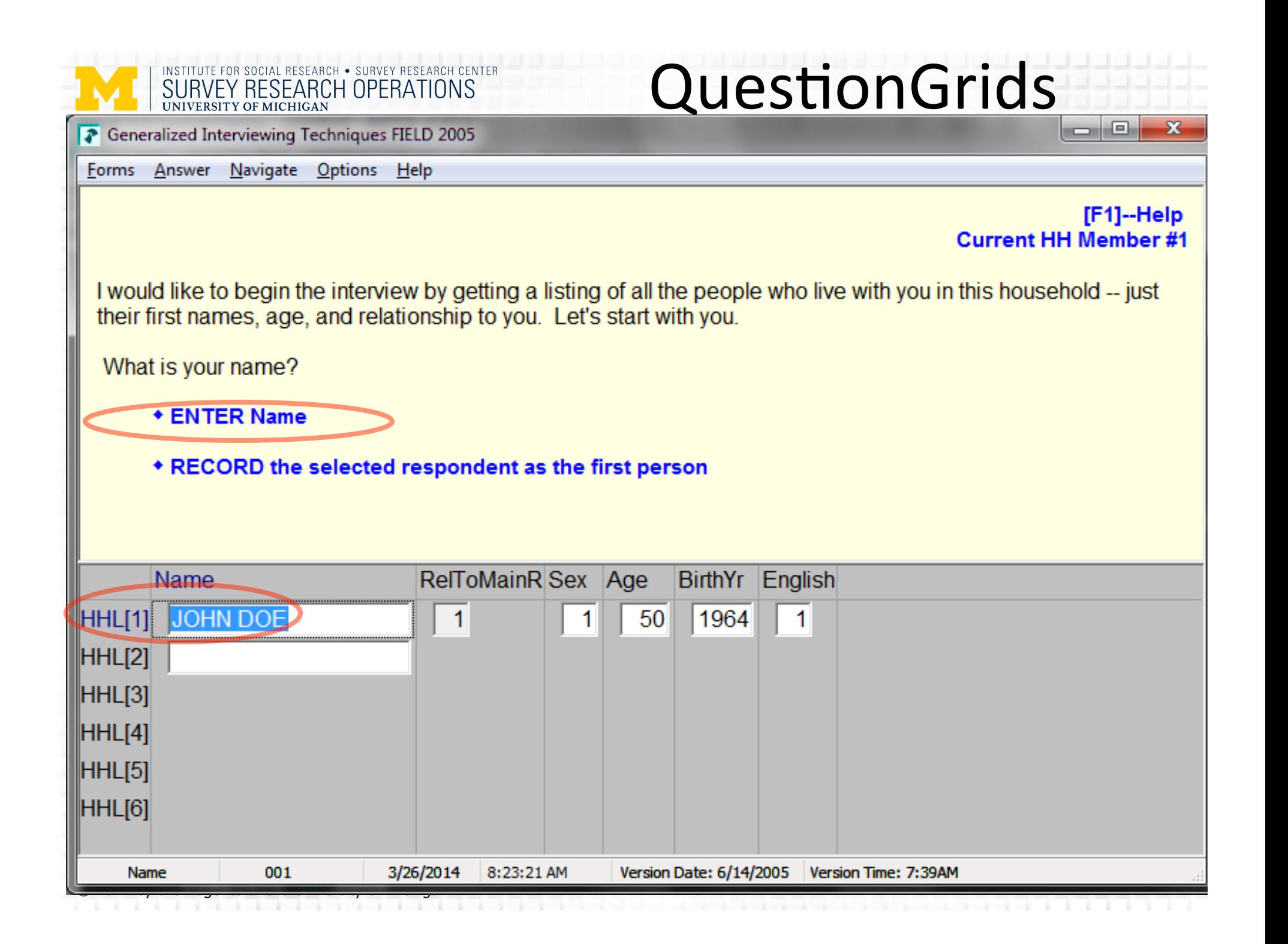

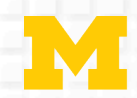

# QuestionGrids - 3.1

### <d:QuestionItem isVersionable="true" id="Q29">

<d:QuestionItemName xml:lang="English">Name</d:QuestionItemName> <d:QuestionText isStructureRequired="true" xml:lang="English"> <d:LiteralText> <d:Text>What is your name?</d:Text> </d:LiteralText> </d:QuestionText> <d:CodeDomain> <r:CodeSchemeReference>  $<$ r:ID/ $>$  </r:CodeSchemeReference> </d:CodeDomain> </d:QuestionItem>

### **<l:Variable id="V29">**

 <l:VariableName>GIT.HHL.HHL[1].Name</l:VariableName> <r:Label type="var">Name</r:Label> <l:QuestionReference> <r:ID>Q29</r:ID>

</l:QuestionReference> <l:Representation> <l:TextRepresentation maxLength="40"/> </l:Representation> </l:Variable> 

2014 by the Regents of the University of Mich

<l:VariableGroup id="varGroup5"> <r:UserID type="G">GIT.HHL.HHL[1]</r:UserID> **<l:GroupType>array</ l:GroupType>**  <r:Label xml:lang="English"/> <r:UniverseReference> <r:ID>U20</r:ID> </r:UniverseReference> <l:VariableReference> <r:ID>V28</r:ID> </l:VariableReference> <l:VariableReference> **<r:ID>V29</r:ID>**  </l:VariableReference> <l:VariableReference> <r:ID>V31</r:ID> </l:VariableReference> 

<ddi:Fragment> <d:QuestionGrid> <r:Agency>int.example</r:Agency> <r:ID>grid1</r:ID> <r:Version>1</r:Version> <d:GridDimension rank="1"> <d:Roster baseCodeValue="1" codeIterationValue="1" minimumRequired="1" maximumAllowed="25" > </d:Roster> </d:GridDimension> <d:StructuredMixedGridResponseDomain> <d:GridResponseDomain> <d:TextDomain> <r:Label> <r:Content>Name</r:Content> </r:Label> </d:TextDomain> </d:GridResponseDomain> <d:GridResponseDomain> 

# QuestionGrids - 3.2

ddi:Fragment> <d:OuestionItem> <r:Agency>int.example</r:Agency> <r:ID>question1</r:ID> <r:Version>1</r:Version> <d:QuestionItemName> <r:String>q1</r:String> </d:QuestionItemName> <r:OutParameter> <r:Agency>int.example</r:Agency> <r:ID>outParam1</r:ID> <r:Version>1</r:Version> <r:Alias>firstName</r:Alias> <r:TextRepresentation/> </r:OutParameter> <d:QuestionText audienceLanguage="en-US"> <d:LiteralText> <d:Text>What is your name?</d:Text> </d:LiteralText> </d:QuestionText> <d:TextDomain/> </d:QuestionItem> </ddi:Fragment> 

 $\leq$ 

## Scale questions - 3.0

On a scale of 0 to 100, what do you think are the chances that your income will keep up with inflation for the next five years?

25

<d:QuestionItem id="Q387">

 <d:QuestionItemName xml:lang="en-US">Keep Up w/ Infl</d:QuestionItemName>

Keep Up w/ Infl

<d:QuestionText isStructureRequired="true"

xml:lang="English">

<d:LiteralText>

 <d:Text>On a scale of 0 to 100, what do you think are the chances that your income will keep up with inflation for the next five years?</d:Text>

</d:LiteralText>

</d:QuestionText>

<d:CodeDomain>

<r:CodeSchemeReference>

 $\langle r \rangle$ ID/ $>$ 

</r:CodeSchemeReference>

</d:CodeDomain>

</d:QuestionItem>

© 2014 by the Regents of the University of Michigan

**...**  <l:Variable id="V387">

<l:VariableName>KeepUp</l:VariableName>

<r:Label xml:lang="en-US">Scale Intro</r:Label>

<r:Label type="var">KeepUp</r:Label>

<l:QuestionReference>

<r:ID>Q387</r:ID>

</l:QuestionReference>

<l:Representation>

<l:NumericRepresentation type="Integer">

<r:NumberRange>

<r:Low>0</r:Low>

<r:High>100</r:High>

</r:NumberRange>

</l:NumericRepresentation>

</l:Representation>

</l:Variable>

### Scale questions - 3.2

On a scale of 0 to 100, what do you think are the chances that your income will keep up with inflation for the next five years?

 $25$ 

<ddi:Fragment> 

<d:QuestionItem>

 <r:Agency>int.example</r:Agency> 

 <r:ID>Q1</r:ID> 

 <r:Version>1</r:Version> 

<d:QuestionItemName>

 <r:String>KeepUp</r:String> 

</d:QuestionItemName>

<d:QuestionText audienceLanguage="en-US">

 <d:LiteralText> 

<d:Text>On a scale of 0 to 100, what do you think are the chances that your income will keep up with inflation for the

Keep Up w/ Infl

next five years?</d:Text>

 </d:LiteralText> 

</d:QuestionText>

**<d:ScaleDomain> <r:ScaleDimension> <r:NumberRange>**  <r:Low>0</r:Low> <r:High>100</r:High> </r:NumberRange>  **<r:ValueIncrement startValue="0"**  endValue="100" increment="1"/>  **</r:ScaleDimension>**  <r:Label> <r:Content>Keep Up w/ Infl</r:Content> </r:Label> </d:ScaleDomain> </d:QuestionItem> </ddi:Fragment> 

## Ranked questions

<ddi:Fragment> <d:QuestionGrid> <r:Agency>int.example</r:Agency> <r:ID>grid1</r:ID> <r:Version>1</r:Version> <d:GridDimension rank="1"> <d:Roster baseCodeValue="1" codeIterationValue="1" minimumRequired="0" maximumAllowed="100" > </d:Roster> </d:GridDimension> <d:StructuredMixedGridResponseDomain> <d:GridResponseDomain> <d:TextDomain> <r:Label> <r:Content>Name</r:Content> </r:Label> </d:TextDomain> </d:GridResponseDomain> 

 <d:GridResponseDomain> <d:RankingDomain> <r:RankingRange> <r:MinimumValue included="true">1</ r:MinimumValue> <r:MaximumValue included="true">5</r:MaximumValue> </r:RankingRange> </d:RankingDomain> </d:GridResponseDomain> <d:GridResponseDomain> <d:DistributionDomain> <r:DistributionValue>100</ r:DistributionValue> </d:DistributionDomain> </d:GridResponseDomain> </d:StructuredMixedGridResponseDomain> </d:QuestionGrid> </ddi:Fragment>

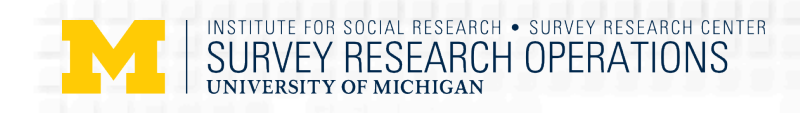

## DDI 3.2 is much more powerful to

### Document the full survey lifecycle in a standard manner

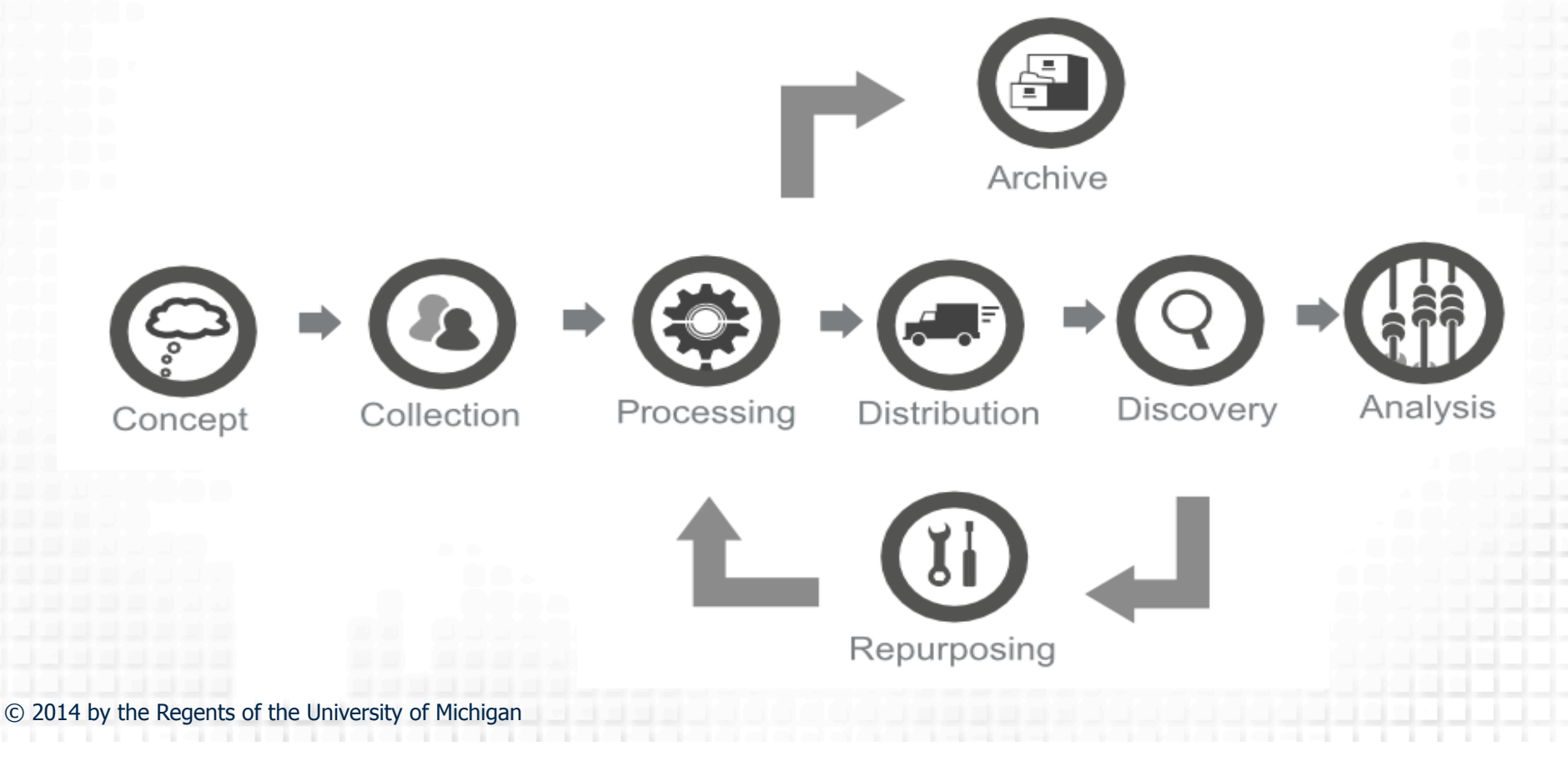

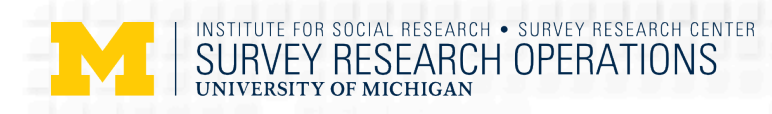

**Next Step** 

- DDI3.2
- MQDS 5?
- Blaise 5?
- Colectica 5?

*Thank YOU!*